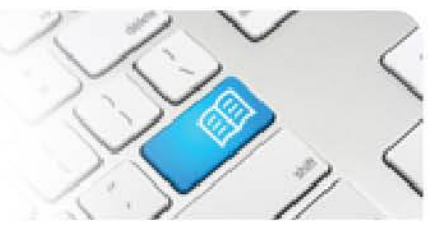

## **DRef-01 – Director Reference Sheet – Placement Request Approval Process.**

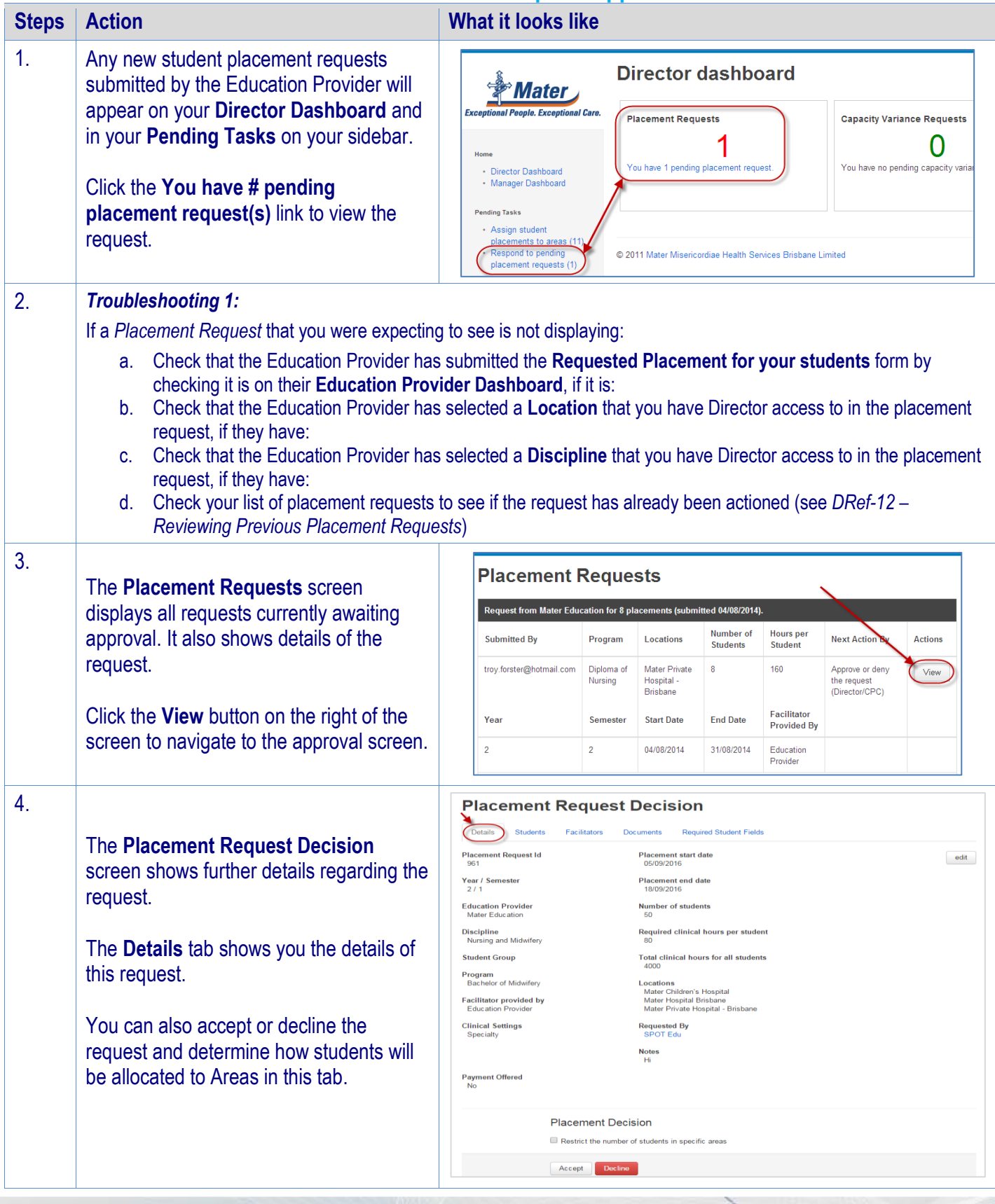

DRef-01 v4.0 Page | 1

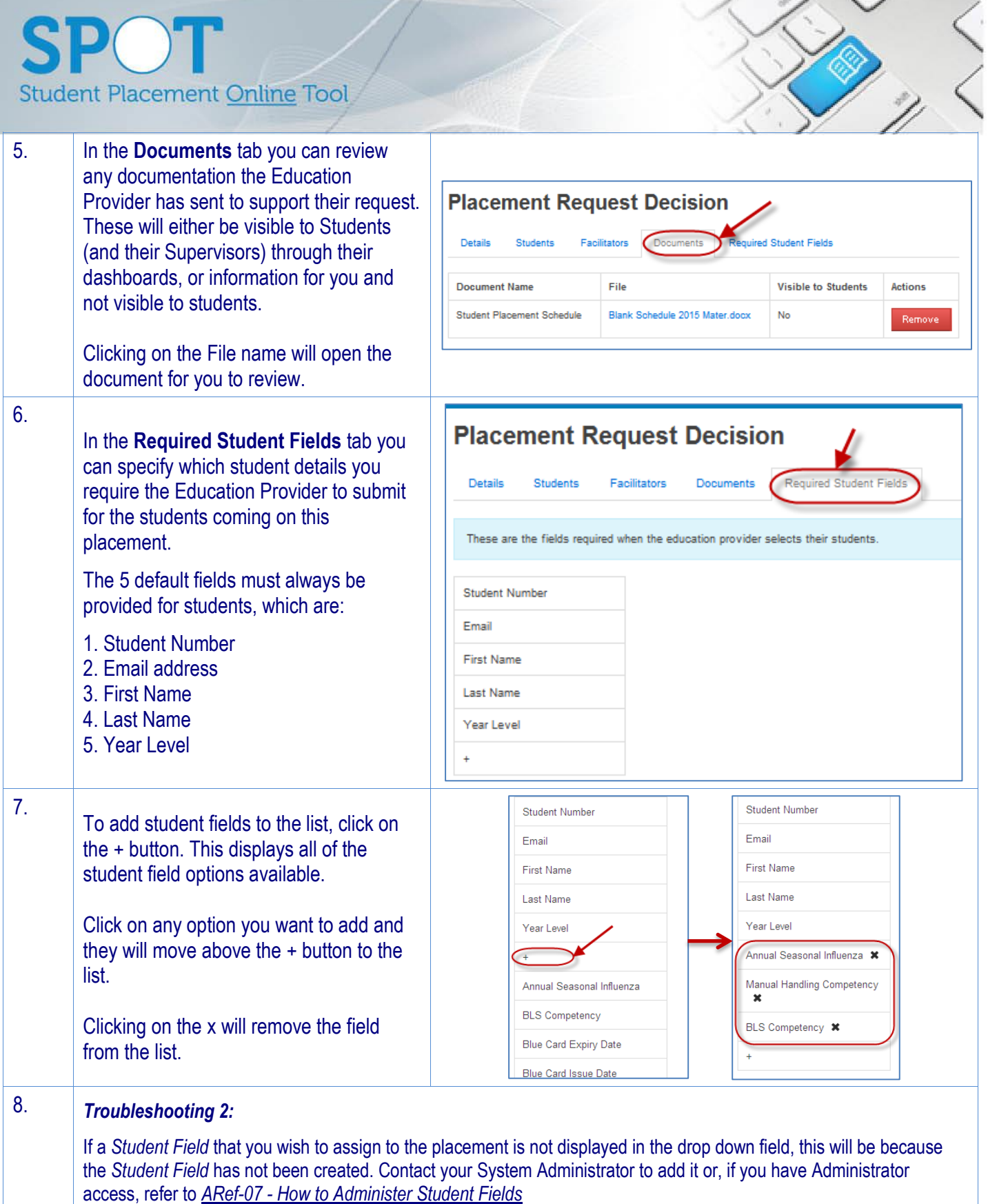

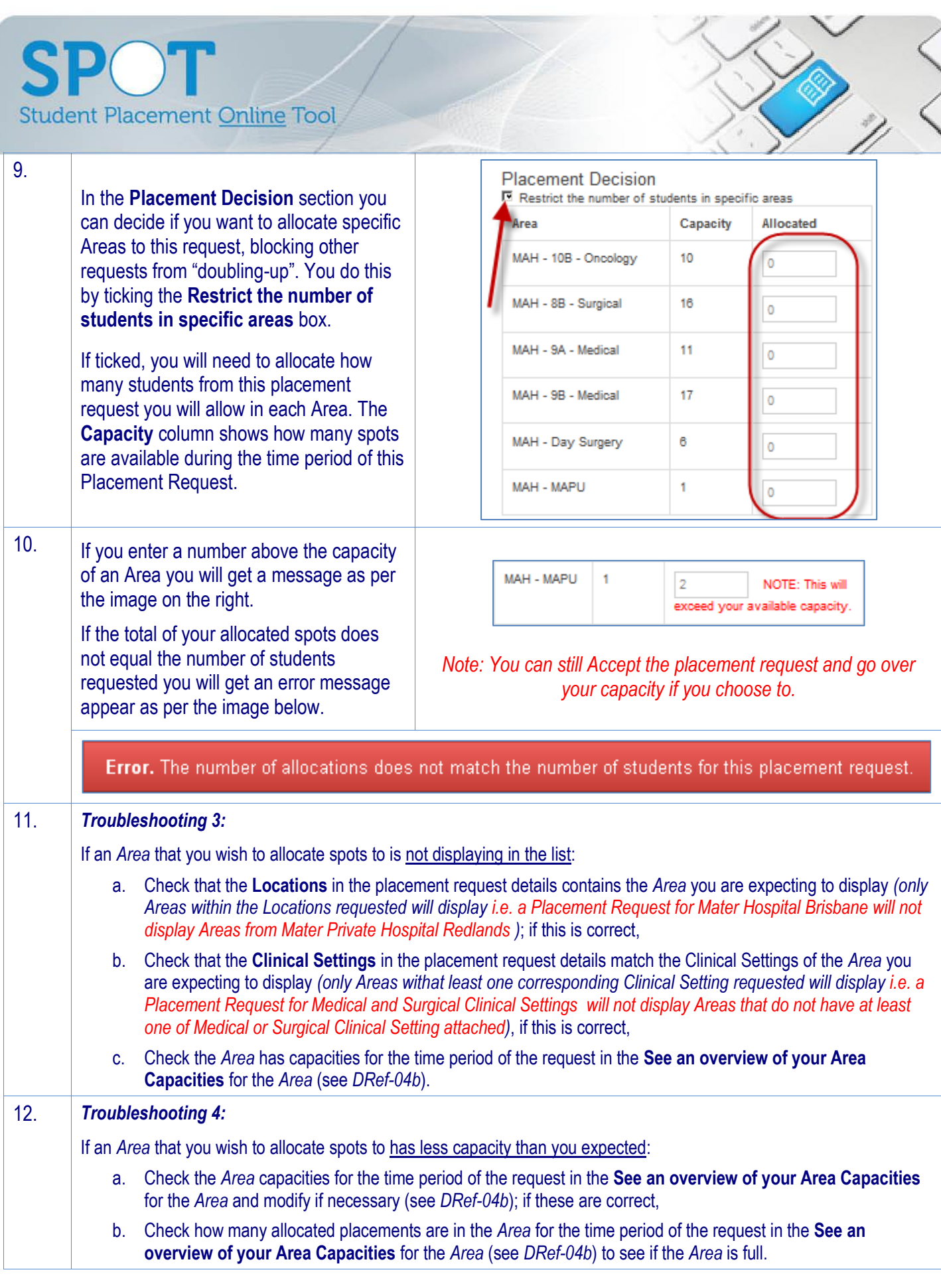

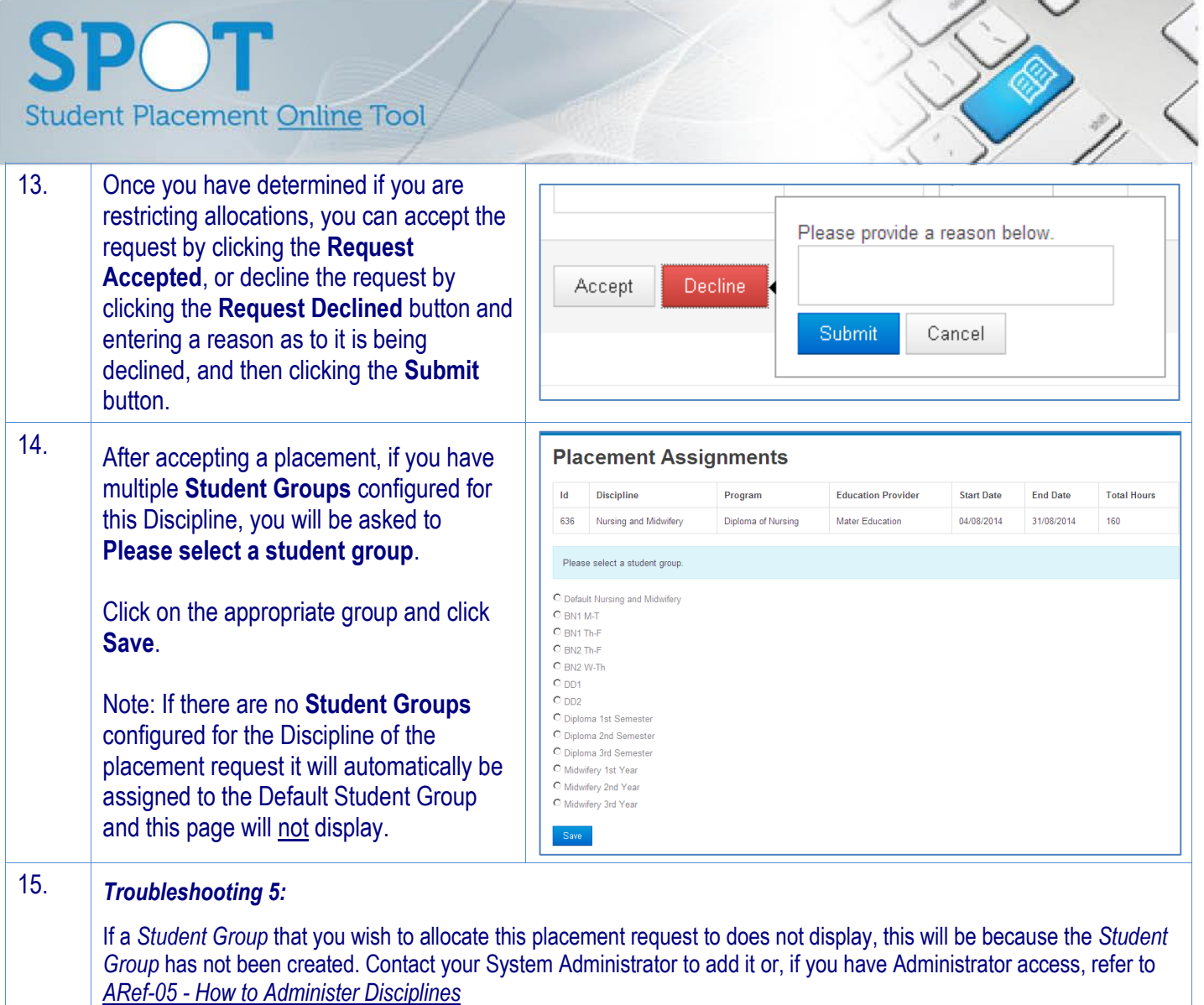